**Université frères Mentouri Faculté des sciences de la nature et de la vieDépartement biochimie et biologie cellulaire et moléculaire**

#### **Cours :**

**« Introduction au langage Python »**

Spécialité: M1-Biochemie Appliquée

**Dr. EUTAMENE AICHA**

Année universitaire 2019/2020

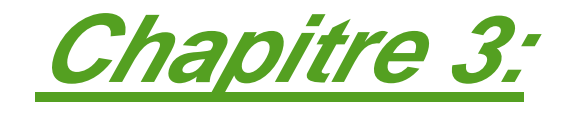

# **Les chaînes de caractères**

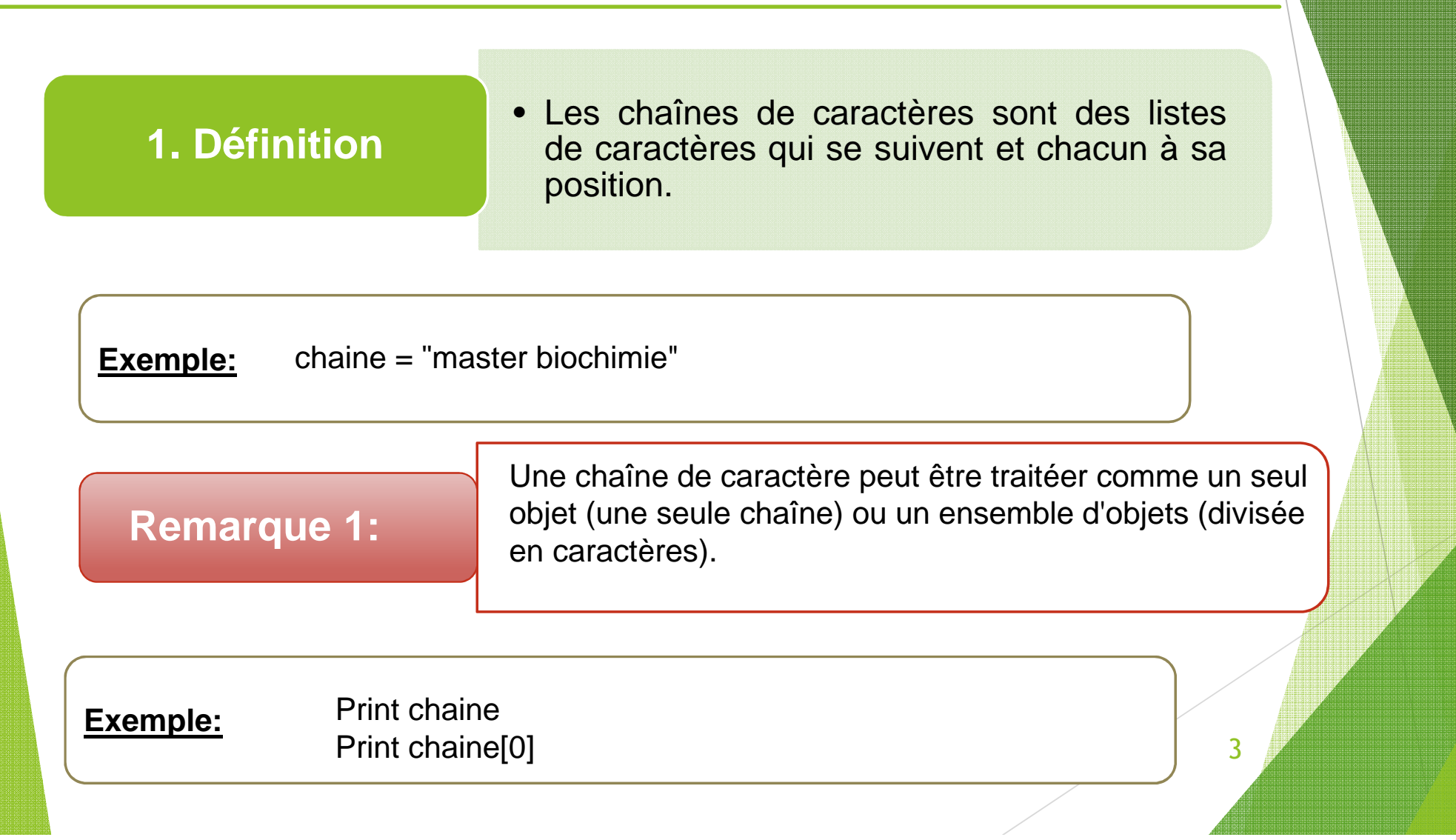

**2. La longueur d'une chaîne de caractères**

La longueur d'une chaîne de caractère est égale au nombre de caractères qu'elle contient. En utilise la fonction **len(chaine de caractères)** pour afficher la taille d'une chaîne.

4

**Exemple:** chaine = " Master"<br>Print len(chaine) // affiche la valeur 6

#### **Remarque 2:**

Il est possible d'obtenir une sous-chaîne à partir d'une chaîne initiale. Cela est fait en utilisant un intervalle représentant la position du caractère dedébut et de <sup>n</sup> de la sous chaîne.

5

#### **Exemple:** chaine = "Bonjour" Print chaine [0:3] // affichera BonjPrint chaine [1:3] // affichera onjPrint chaine [1:] // affichera onjourPrint chaine [:3] // affichera BonjPrint chaine [:-1] // affichera Bonjou

**Remarque 3:**

Il est possible de concaténer (raccorder) deux chaînes de caractères ensemble et cela a l'aide de l'operateur +.

6

#### **Exemple:**

 $chaine1 = "Master"$  chaine2 = "biochimie" chaine3 = chaine1 + chaine2Print chaine3 //affichera master biochemie

**3. Parcourir une chaînede caractères**

On peut parcourir tous les caractères d'une chaîne à l'aide d'une boucle **(While ou For).**

7

#### **Exemple 1 (while):**

chaine = "master" While index < len(chaine): Print chaine[index] $index = index + 1$ 

**Exemple 1 (For..in):** 

chaine = "master" For caractere in chaine: Print caractere

# **Exercices**

### o **Exercice 1:**

Ecrivez un script qui détermine si une chaîne contient ou non le caractère e.

#### o **Exercice 2:**

Ecrivez un script qui compte le nombre d'occurrences ducaractère <sup>e</sup> dans une chaîne.

#### o **Exercice 3:**

Ecrivez un script qui retourne l'inverse d'une chaîne de caractère

#### o **Exercice 4:**

En partant de l'exercice 3, écrivez un script qui détermine si une chaîne de caractères donnée est un palindrome (c'est-a-dire unechaîne qui peut se lire indifféremment dans les deux sens), comm<mark>e</mark> par exemple radar ou sos. 8

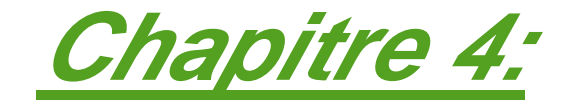

# **Les listes (tableaux)**

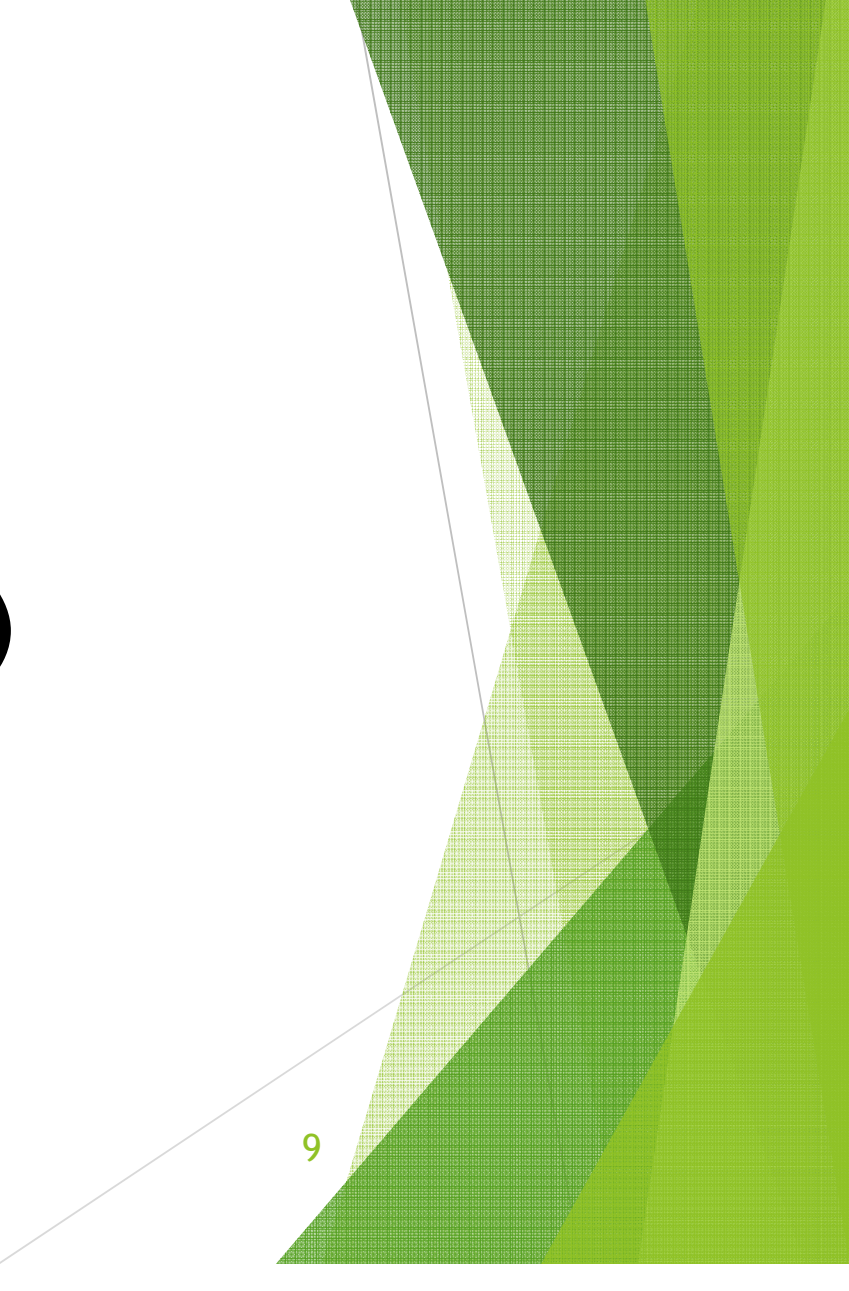

#### **1. Définition**

• Une liste est une structure de données contenant un ensemble de valeurs homogènes ou hétérogènes **qui <sup>n</sup>'ont pas forcément le même type** et qui sont repérée par un nombre (indice).

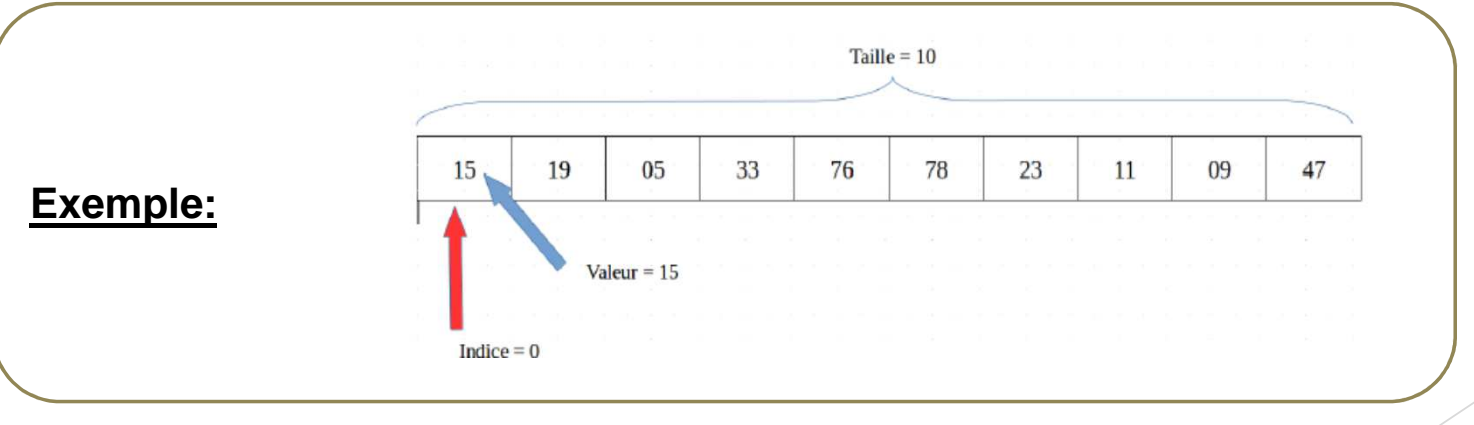

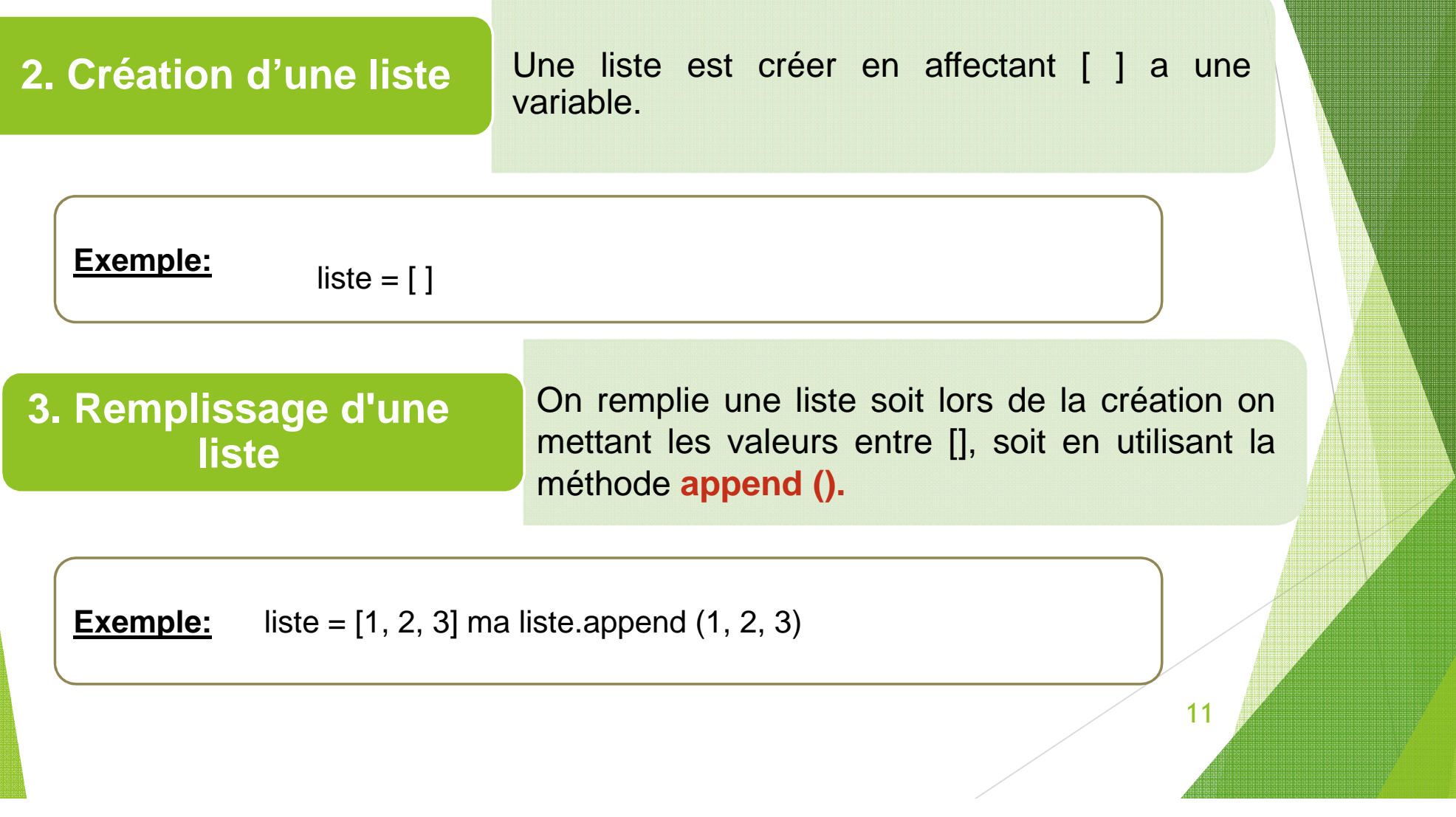

#### **4. accès aux éléments d'une liste**

On accède aux éléments d'une liste <sup>a</sup> l'aide de l'indice de la case, soit directement soit <sup>a</sup> l'aided'une boucle.

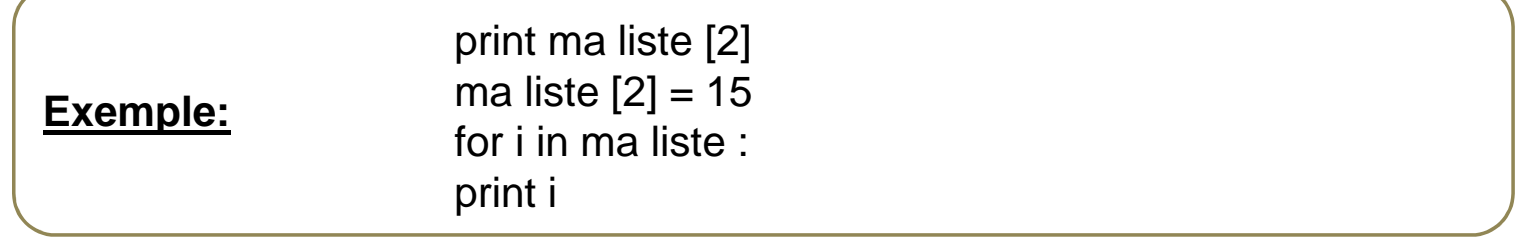

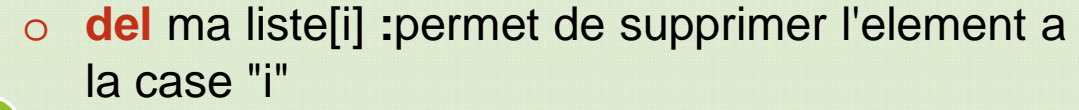

**5. fonctions utiles pour les listes**

- o ma liste.**remove("valeur")** permet de osupprimer l'élément dont la valeur est « valeur »
- o ma liste**.reverse() :** permet d'inverser une liste.

**5. fonctions utiles pour les listes(suite)**

- o **len**(ma liste) **:** renvoie la longueur de la liste.
- o ma liste.**index("valeur") :** renvoie l'indice de la case contenant la valeur "valeur".

### **Exercices**

#### o **Exercice 1:**

Ecrire un script Python qui déclare et remplisse une liste de <sup>7</sup> valeurs numériques en les mettant toutes à zéro.

#### o **Exercice 2:**

Ecrire un script Python qui déclare une liste de 9 notes, dont onfait ensuite saisir les valeurs par l'utilisateur.

#### o **Exercice 3:**

Ecrire un script Python qui permet d'identifier le nombre le plus grand parmi N nombres stockes dans une liste.

#### **1. Définition**

Une liste à deux dimensions est une structure de données contenant un ensemble de valeurs homogènes ou hétérogènes qui <sup>n</sup>'ont pas forcement le même type, repérées par un nombre (indice) représente par l'intersectiond'une ligne est d'une colonne.

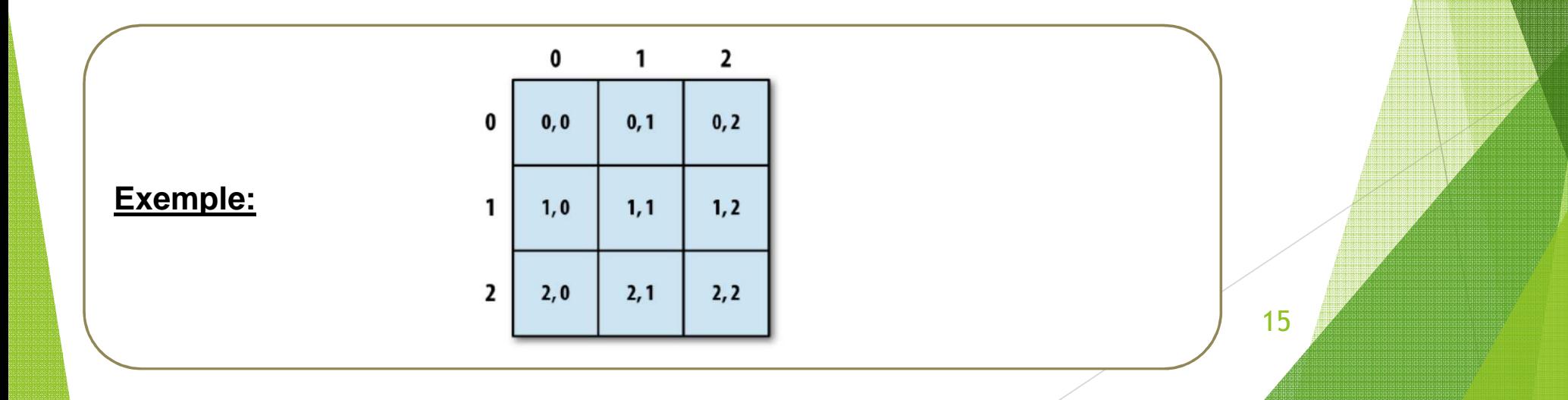

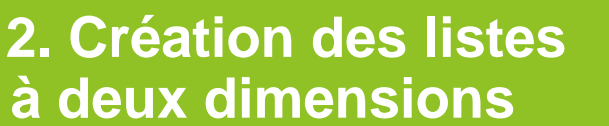

Il existe plusieurs façons pour créer une liste à deux dimensions sous Python, l'une d'elles consiste à créer une liste vide et y ajouter des listes vides avec **append()**. Nous pouvons construire <sup>n</sup>'importe quelle liste **rectangulaire (ou irrégulière)** de cette façon.

**Exemple :** création une liste à deuxdimensions vide

ma liste  $2D = []$ ma liste 2D.append([])ma liste 2D.append([])

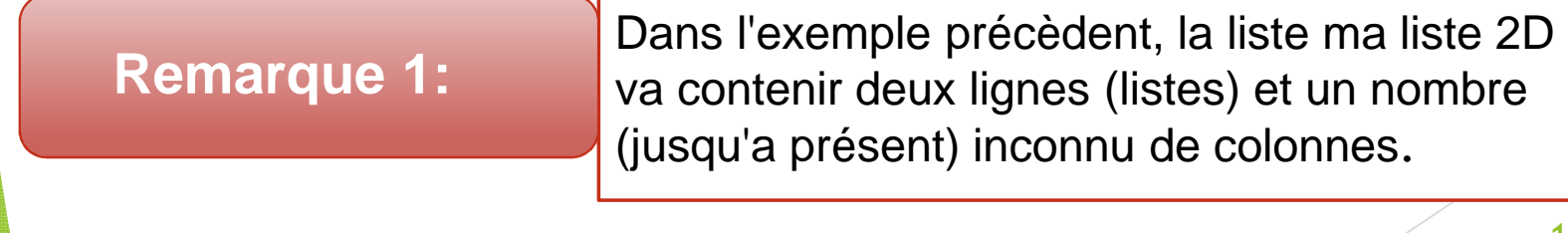

**Exemple:** de création d'une liste à 2 dimensions remplie

ma liste  $2D = [$ ma liste 2D.append([1,2,3])ma liste 2D.append([4,5,6])

**Remarque 2:**

Dans l'exemple précèdent, on obtient une matrice qui va contenir deux lignes (listes) et 3colonnes on dit que <sup>c</sup>'est une matrice 2x3.

**3. accès aux éléments d'une liste 2D**

Pour accéder aux éléments d'une liste 2D, il suffit de préciser le numéro de ligne et lenuméro de colonne de la case.

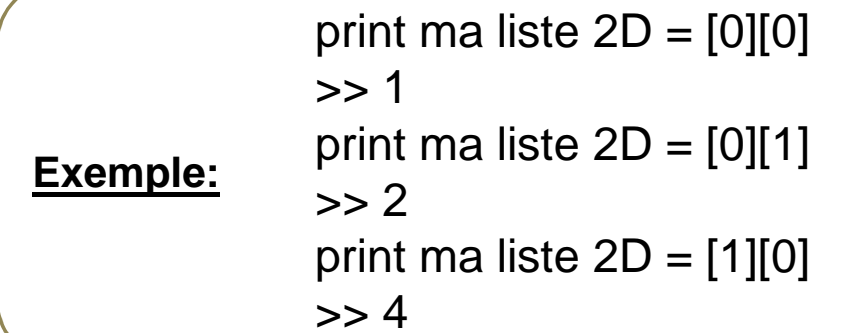

**4.Accès aux éléments d'une liste 2D**

On peut également accéder aux éléments d'une liste 2D en utilisant deux bouclesimbriquées.

**Exemple:** accès aux éléments d'une liste 2D

for i in ma liste 2D:. for j in i:. . print j

**Exemple:** accès aux éléments d'une liste 2D

for i in range(len(l2)) : . for j in range(len(l2[i])) :. . print  $|2[i][j]$ 

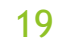

#### **Exercices**

o **Exercice 1:** 

écrire un script python qui permet de parcourir une liste 2D contenant des nombres entiers et d'afficher les nombressupérieurs <sup>a</sup> 0.

#### o **Exercice 2:**

écrire un script python qui permet de parcourir une liste 2D (matrice 4x4) contenant des nombres entiers et d'afficher lesnombres se situant <sup>a</sup> la diagonale de la matrice.